## 第3次庁内クラウドについて

## 1 概要

オンプレミスの仮想化基盤

通常時は、庁内システムを平常時用の「データセンタA」で稼働させ、下図の①の通信回線 を用いて庁内システムを利用する。インターネット接続には高知県セキュリティクラウドを経 由することから利用できるポートに制限があります。

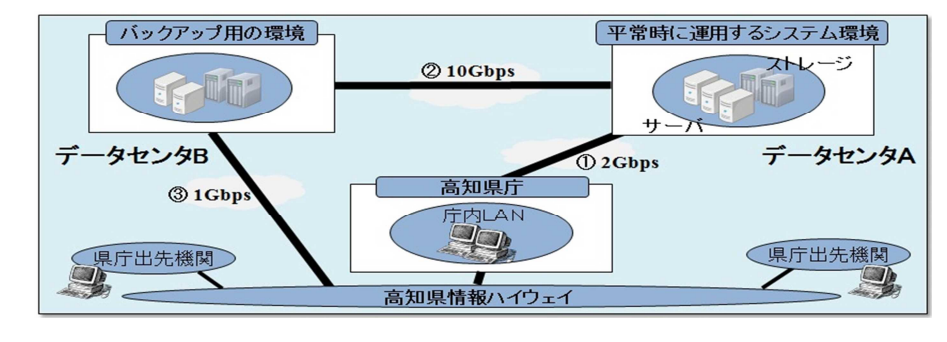

- 2 仕様
- (1)仮想化ソフトウェア VMware vSphere 7 Enterprise VMwareTools のインストールが必要です。
- (2) 庁内クラウドで用意しているソフトウェア
	- ・Windows Server 2019(CAL 含む)※ダウングレード権あり
	- ・Red Hat Enterprise Linux
	- ・Oracle Database Standard Edition2
	- ・Oracle Java SE Subscription
	- ・McAfee VirusScan Enterprise Ver 8.8 ※サーバ用あり
- (3) 仮想マシン仕様
	- 仮想 CPU 数 1, 2, 4, 8
	- ・メモリ 16GB まで(必要に応じて調整)
	- ・ストレージ 1,000GB

バックアップはスナップショットにより行うことができます(7 世代まで、VMwareTools インスト ール必須)。

ファイル単位でのバックアップは業務システム側で行ってください。

- ・監視機能有り(CPU 稼働率、ポート監視など)
- ※上記を超えるリソースが必要な場合は、システムの仕様から必要なスペックを判断させていただ きます。
- (4)物理サーバ仕様

第3次庁内クラウドの新仮想化基盤は、物理サーバ 7 台(6+1 台)構成となり、スペックは以下の通り です。

- ※7 台のうち1台はフェイルオーバー用
	- ・CPU:336 コア (56 コア(28 コア×2 ソケット) × 6 台)
	- ・メモリ:4,608GB (768GB × 6 台)
	- ・ハイパーバイザー:VMware vSphere 7.0 U1

3 操作端末

仮想マシンを操作できる端末は高知電気ビル別館にあります。また、サーバ構築後は外部からリモ ート接続できる仕組みを利用できる場合がありますが、別途、接続回線等の契約を行う必要がありま す。

- 4 サーバ構築時の注意事項
	- ・仮想マシンの持ち込みはサポート範囲外ですが希望される場合はご相談ください。
	- ・操作端末の Windows10 からリモートデスクトップにより LGWAN 系ネットワークに接続した仮想マシ ンに接続することはできません。
	- ・構築時の外部メディアによるデータ持ち込みについてはご相談ください。
	- ・LGWAN 系ネットワークに接続した仮想マシンはインターネットに接続できません。
- 5 その他、県庁のネットワーク環境として利用可能な機能等
	- ・SSLサーバ証明書の発行
	- · 公開用Webサーバのドメイン(サブドメイン)設定
	- ・庁内メールサーバの利用(メール送信)